### <https://qiita.com/opengl-8080/items/671ffd4bf84fe5e32557>

getter, setter, enum

<https://projectlombok.org/>

# Eclipse

java -jar lombok.jar

等で起動するとインストーラが起動するので eclipse のパスを指定するとインストールされる

## **NetBeans**

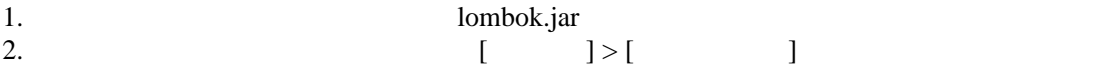

# $\sim$  1

```
package sample. I ontook;
 import lombok.Getter;
 import lombok.Setter;
 public class Main {
 public static void main(String... args) {
Main m = new Main();
 m.setValue("Hello @Getter, @Setter");
System.out.println(m.getValue());
     }
     @Getter @Setter
     private String value;
 }
```
### サンプル 2

package sample. I ontook; import lombok.AllArgsConstructor;

@AllArgsConstructor

```
 public class Main {
 private String string;
 private int number;
 }
```